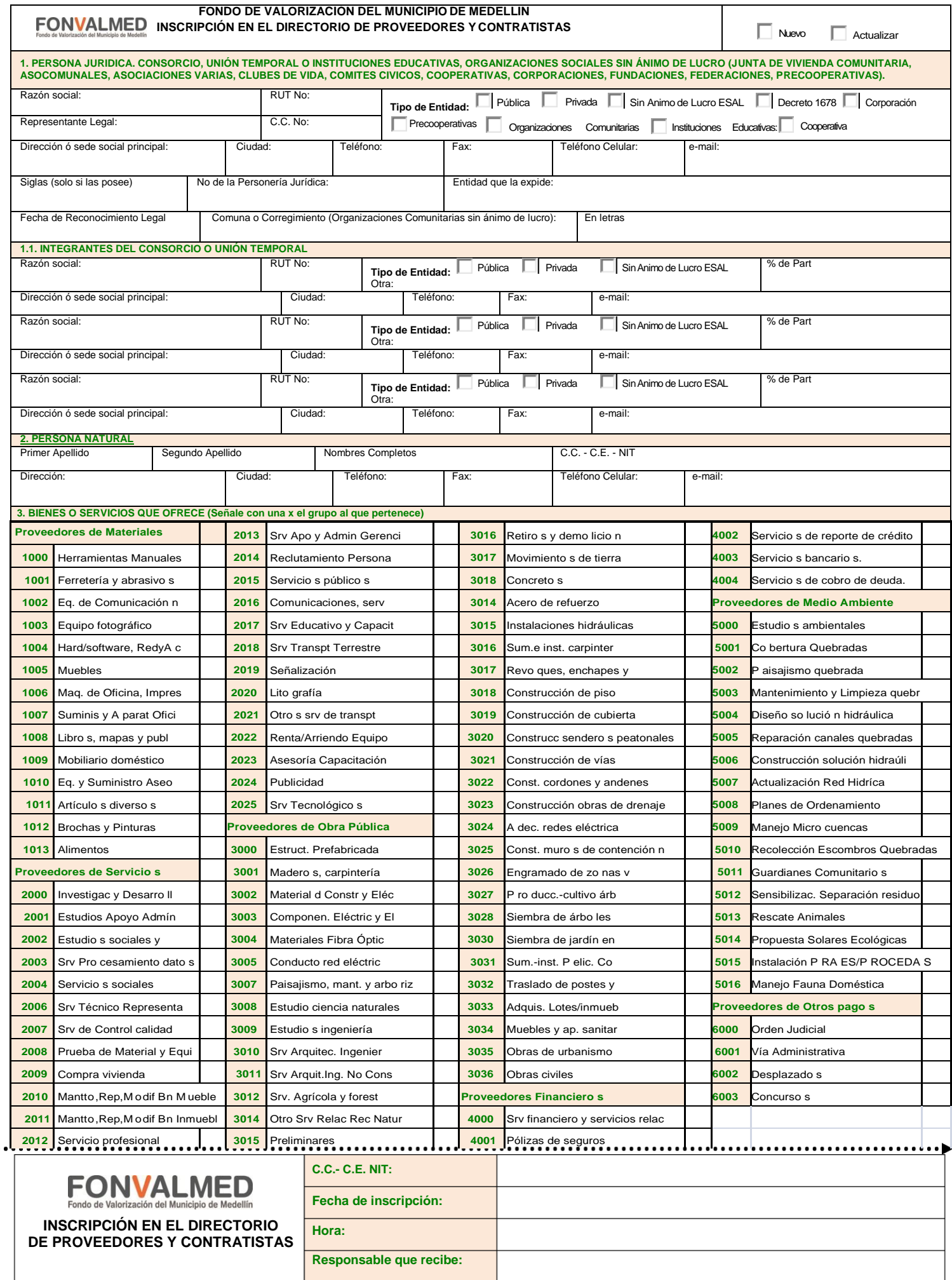

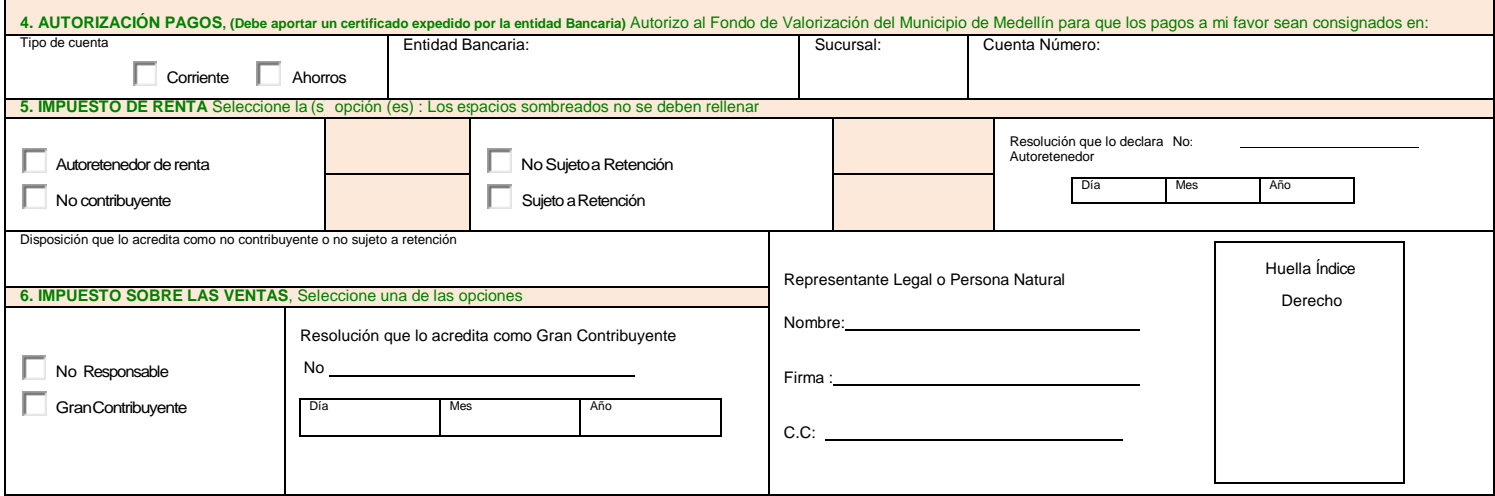

## **INSTRUCTIVO**

**1. PERSONA JURIDICA, CONSORCIO O UNIÓN TEMPORAL**: Escriba el nombre de la entidad tal como aparece en el RUT. Registro de la Cámara de Comercio o registro en entidad competente. El proponente deberá diligenciar completamente los campos marcados como obligatorios (\*).

**1.1. INTEGRANTES DEL CONSORCIO O UNIÓN TEMPORAL**: Cuando los integrantes de los Consorcios o Uniones Temporales sean más de tres, se debe diligenciar un formato adicional, especificando únicamente los integrantes adicionales. Cuando el Tipo de Entidad sea diferente a las especificadas, se debe decir cual es en el campo correspondiente. El Porcentaje de Participación debe ser el que consta en el acta del Consorcio o UniónTemporal.

**2. PERSONA NATURAL**: El proponente deberá diligenciar completamente los campos marcados como obligatorios (\*). En caso de ser persona natural extranjera, deberá diligenciar en el campo de la cédula, el número de la cédula de extranjería.

**3. BIENES O SERVICIOS:** Señale con una x cada bien o servicio que está en capacidad de ofrecer.

**4. AUTORIZACIÓN PAGOS:** Debe escoger uno de los dos sistemas de pago que realiza el Municipio de Medellín, Transferencia electrónica (cuentas corrientes o de ahorros) o mediante Cheque, definiendo la entidad Bancaria, Sucursal y número de cuenta respectiva.

Se debe escoger al menos una de las organizaciones de compras a la cual desea inscribirse como proveedor. La condición de pago será determinada en su momento por el proponente al momento del pago, mientras tanto este campo queda a consideración del sistema.

**5. IMPUESTO DE RENTA:** Se debe diligenciar una de las opciones. Cuando se es Autorretenedor sólo señalar esta opción y diligenciar el campo anexo, especificando la resolución que lo declara como Autorretenedor y la fecha del acto administrativo, de igual manera, se debe especificar la disposición legal que lo acredita como no contribuyente o no sujeto a retención. Los espacios sombreados serán llenados por el responsable de cada secretaria, anexar copia resolución.

**6. IMPUESTO SOBRE LAS VENTAS:** Se debe señalar una de las opciones, si es Gran Contribuyente se debe diligenciar el campo anexo, especificando la resolución que lo acredita como Gran Contribuyente y la fecha del acto administrativo.

## **7. DOCUMENTOS PARA ADJUNTAR:**

**7.1. Persona Natural:** Fotocopia del **RUT** (Registro Único Tributario- DIAN), Fotocopia de la **Cedula**, Certificado expedido por la entidad bancaria que contenga como mínimo:

- Nombres y apellidos completos.
- Número del documento de identidad del titular de la cuenta.
- Tipo de Cuenta (Corriente ó de Ahorros).
- Numero de la cuenta.

**7.2. Persona Jurídica:** Fotocopia del Certificado de Existencia y Representación Legal de la **Cámara de Comercio\***, Fotocopia del **RUT**, Fotocopia de la **Cedula** del representante legal**,** Certificado expedido por la entidad bancaria que contenga como mínimo:

- Nombres y apellidos completos.
- Número del documento de identidad del titular de la cuenta.
- Tipo de Cuenta (Corriente ó de Ahorros).
- Número de la cuenta.

\*Para las Asociaciones, Escuelas o Juntas de Acción Comunal que no poseen Cámara de Comercio, copia de la Resolución de Creación que las acredita como tal.

**8. Inquietudes:** Para manifestar cualquier inquietud y/o sugerencia en la cuenta de correo [contratacion.valorizacion@medellin.gov.co](mailto:contratacion.valorizacion@medellin.gov.co) . Teléfono 5570246

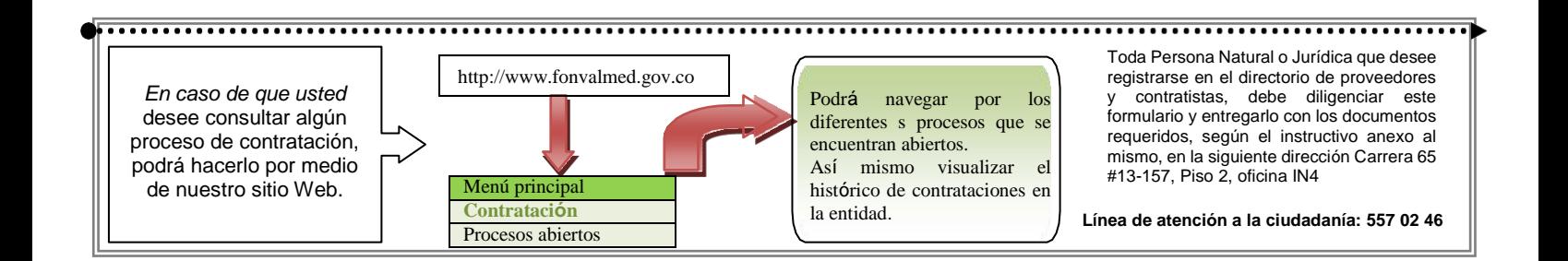